#### **Creative Software Programming**

#### **8 – Inheritance, Const & Class**

Yoonsang Lee Fall 2019

### **Midterm Exam Results**

- Average: 68.80
- The highest score: 99 (1 students)

• If you have any questions about your score, ask the TA in the next lab session.

• Students who scored below 43 should study harder to avoid F!

### **Questions from Last Lecture**

As i know, queue and deque are both array-based, but why the random access is possible only in deque?

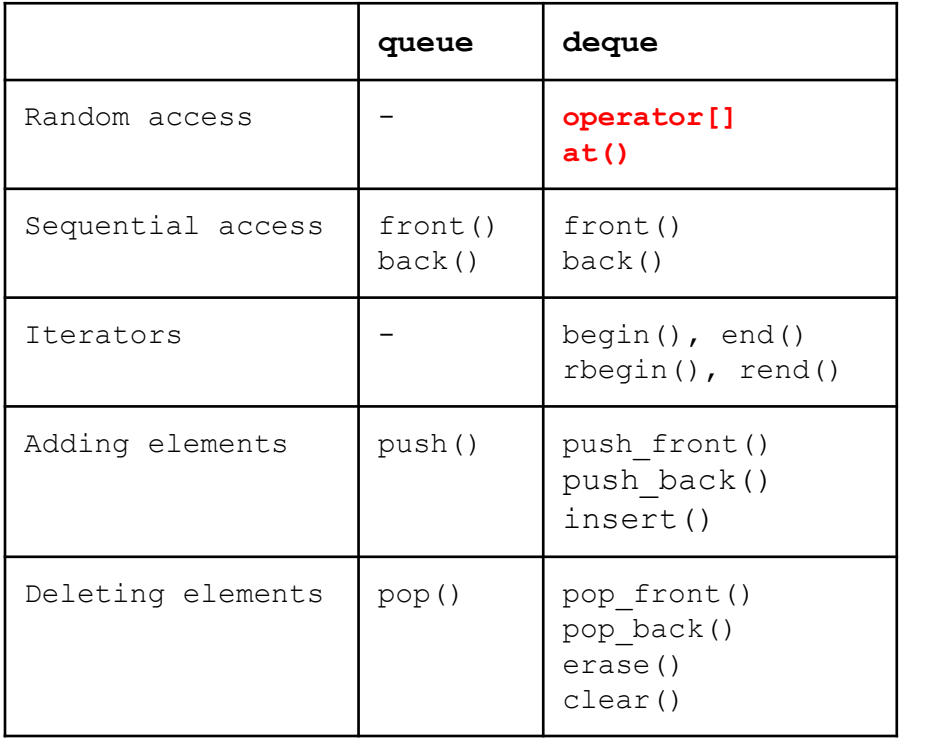

- Because std::queue just provides interface of 'queue' data structure (FIFO behavior)
- 'queue and deque are both array-based' is incorrect.
- [https://en.cppreference.com/](https://en.cppreference.com/w/cpp/container/queue) w/cpp/container/queue

## **Today's Topics**

- Inheritance
- Overriding
- Constructor, Destructor & Inheritance
- Multiple Inheritance
- const & Class

#### **Fundamental Principle of Object Oriented Programming**

- Encapsulation (already covered in 6-Class)
	- Binding the data with the code that manipulates it into a single unit (class)  $\&$  hiding details of the unit (data hiding).
- Inheritance (Today's topic)
	- When a class inherits another class, it has the same behavior or characteristics of another.
- Polymorphism (Next lecture)
	- The ability to create a variable, a function, or an object that has more than one form.

### **Inheritance**

- Build a class on top of existing classes.
	- Minimize re-implementing similar functionalities.
	- Establish relations between classes/types.
	- Customized functionalities.

#### **Inheritance: Is-a Relationship**

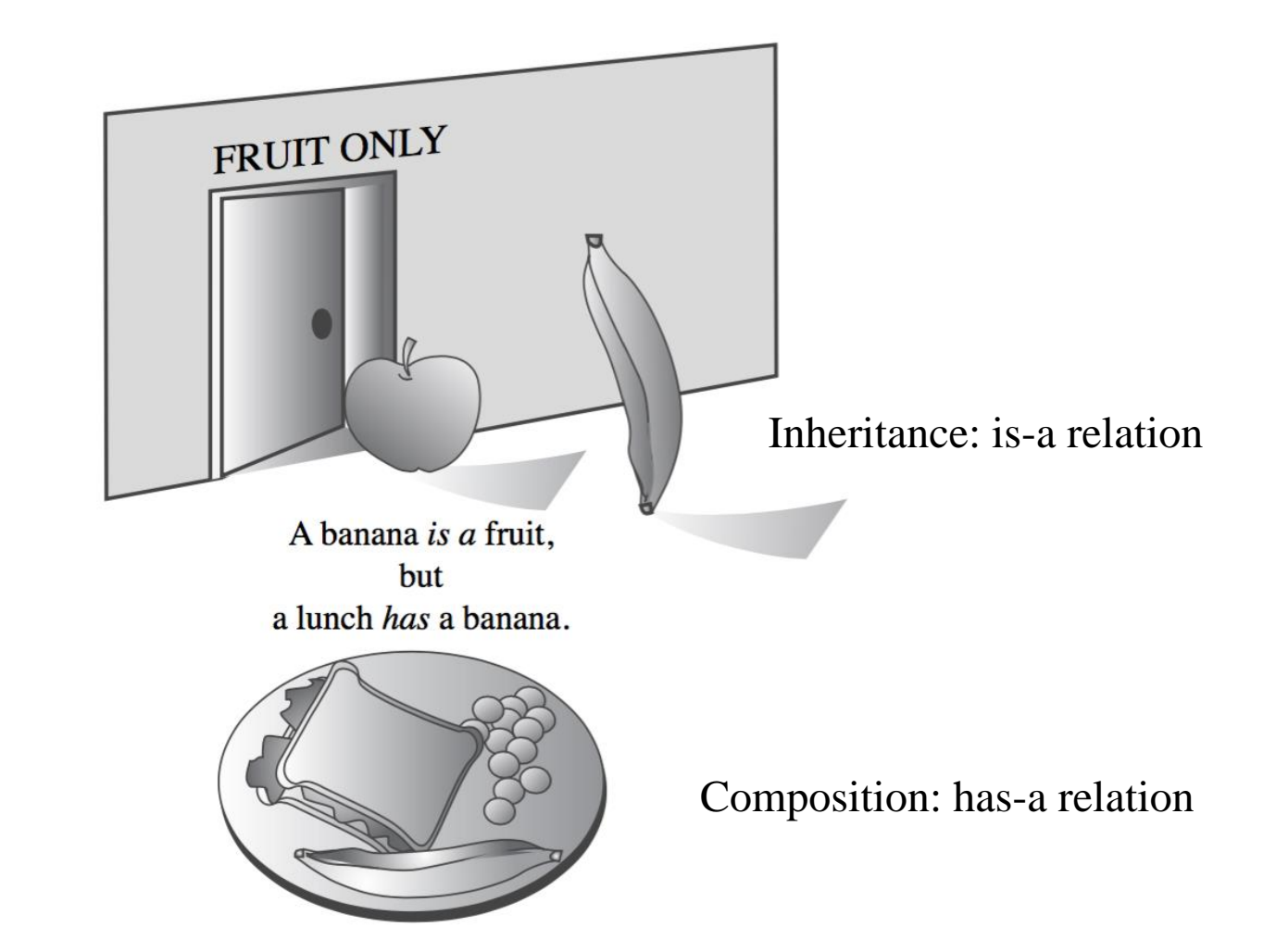

### **Inheritance: Is-a Relationship**

- "Is-a" relationship: use (public) inheritance when A is a B.
	- A car is a vehicle. A truck is a vehicle. A cart is a vehicle.

…

…

- A student is a person. A professor is a person. …
- A person is an animal. A dog is an animal.

### **Inheritance**

- If a class A inherits another class B,
	- Class A implicitly "has" the member variables and functions of class B.
	- Class A can have additional member variables and functions.

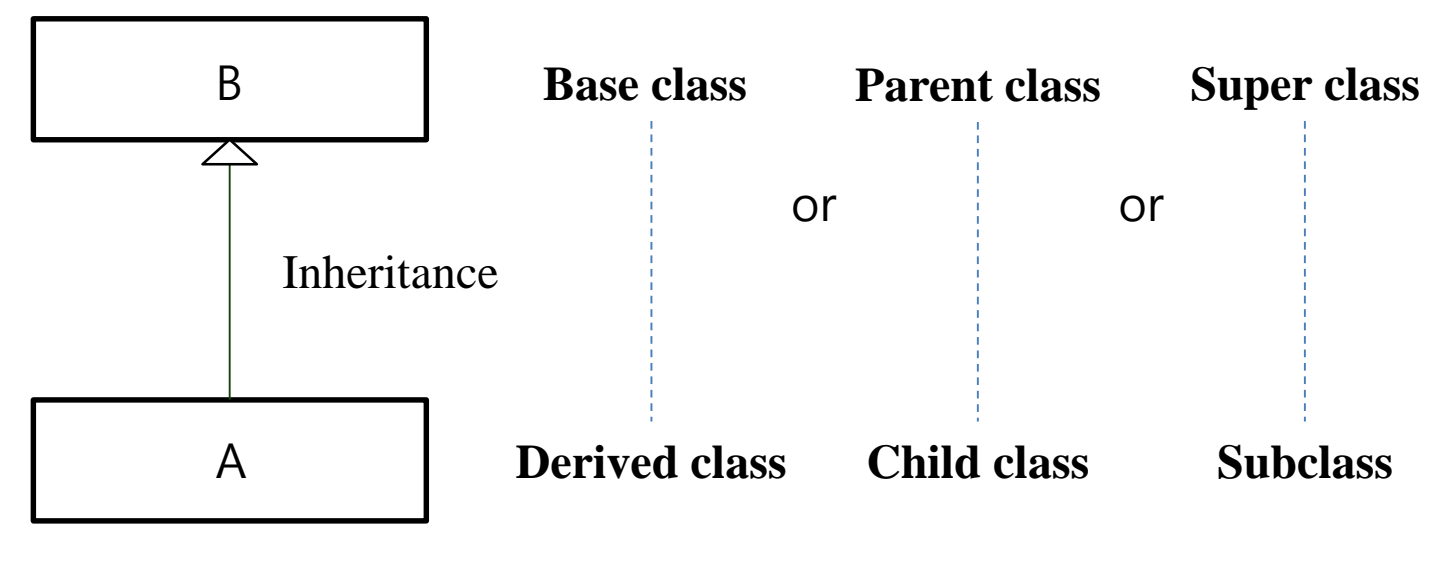

(by UML)

### **UML Class Diagram Example**

Unified Modeling Language (UML): for visualize the design of a software system.

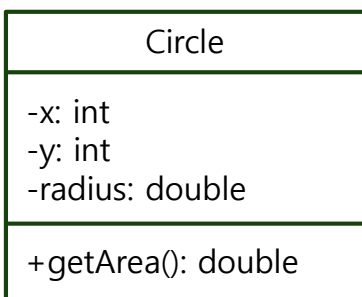

+: public -: private

#: protected

variable: data type method(parameter): return type

```
#include <iostream>
using namespace std;
class Circle {
private:
    int x, y;
    double radius;
public:
    Circle(int px, int py, double pradius) {
        x=px, y=py, radius=pradius;}
    double getArea() { return 3.14*radius*radius; }
\};
int main()
ſ
    Circle c(2,3,4);
    \text{cut} \ll \text{c.getArea}() \ll \text{endl};
```

```
class Car {
public:
  Car() {}
  void Accelerate();
  void Decelerate();
  LatLng GetLocation();
  double GetSpeed();
  double GetWeight();
  int GetCapacity();
private:
  LatLng location_;
  double speed_;
  double weight_;
  int capacity_;
};
```

```
class Truck {
public:
 Truck() {}
 void Accelerate();
 void Decelerate();
 LatLng GetLocation();
 double GetSpeed();
 double GetWeight();
 double GetMaxLoad();
private:
 LatLng location_;
 double speed_;
 double weight_;
 double max_load_;
};
```
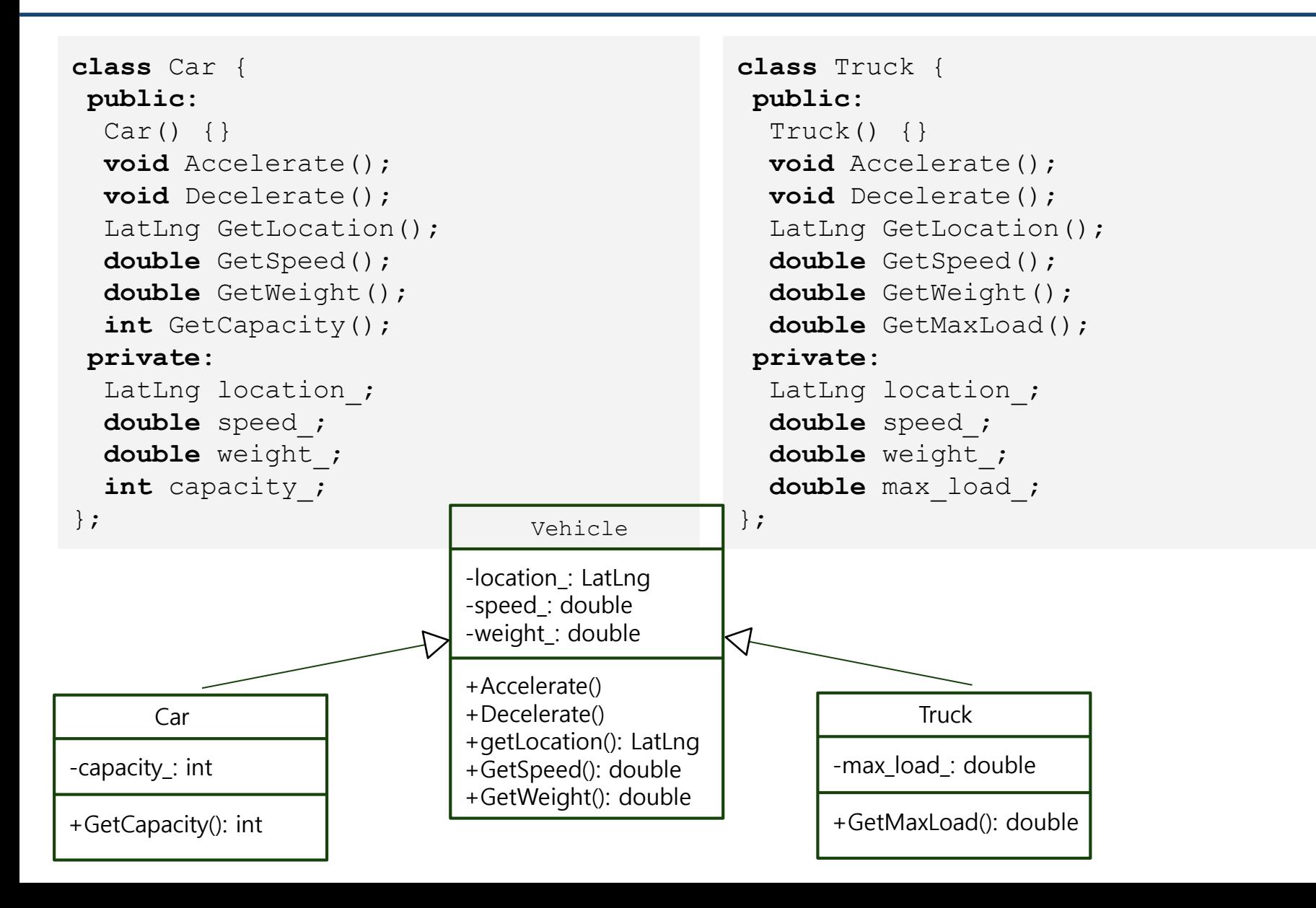

#### **// Vehicle class.**

```
class Vehicle {
public:
 Vehicle() {}
 void Accelerate();
 void Decelerate();
```

```
LatLng GetLocation();
double GetSpeed();
double GetWeight();
```
#### **private**:

```
LatLng location_;
      double speed_;
      double weight_;
   };
                              -location : LatLng
                              -speed : double
                              -weight : double
                              +Accelerate()
                              +Decelerate()
                              +getLocation(): LatLng
                              +GetSpeed(): double
                              +GetWeight(): double
      Car
-capacity_: int
+GetCapacity(): int
                                                                 Truck
                                                           -max_load : double
                                                          +GetMaxLoad(): double
                                   Vehicle
```
#### **// Car class.**

```
class Car : public Vehicle {
public:
  Car() : Vehicle() {}
```

```
int GetCapacity();
```

```
private:
  int capacity ;
};
```
#### **// Truck class.**

```
class Truck : public Vehicle {
public:
  Truck() : Vehicle() {}
```

```
double GetMaxLoad();
```

```
private:
```

```
double max_load_;
```

```
};
```
#### **// Vehicle class.**

```
class Vehicle {
public:
 Vehicle() {}
 void Accelerate();
 void Decelerate();
```

```
LatLng GetLocation();
double GetSpeed();
double GetWeight();
```
#### **private**:

```
LatLng location_;
      double speed_;
      double weight_;
   };
                              -location : LatLng
                              -speed : double
                              -weight : double
                              +Accelerate()
                              +Decelerate()
                              +getLocation(): LatLng
                              +GetSpeed(): double
                              +GetWeight(): double
      Car
-capacity_: int
+GetCapacity(): int
                                                                 Truck
                                                           -max_load_: double
                                                          +GetMaxLoad(): double
                                   Vehicle
```
#### **// Car class.**

```
class Car : public Vehicle {
public:
  Car() : Vehicle() {}
```

```
int GetCapacity();
```

```
private:
  int capacity ;
};
```
#### **// Main routine.**

}

```
int main() {
  Car car;
  cout << car.GetCapacity() << endl;
  cout << car.GetSpeed() << endl;
  cout << car.GetWeight() << endl;
  return 0;
```
#### **Another inheritance example**

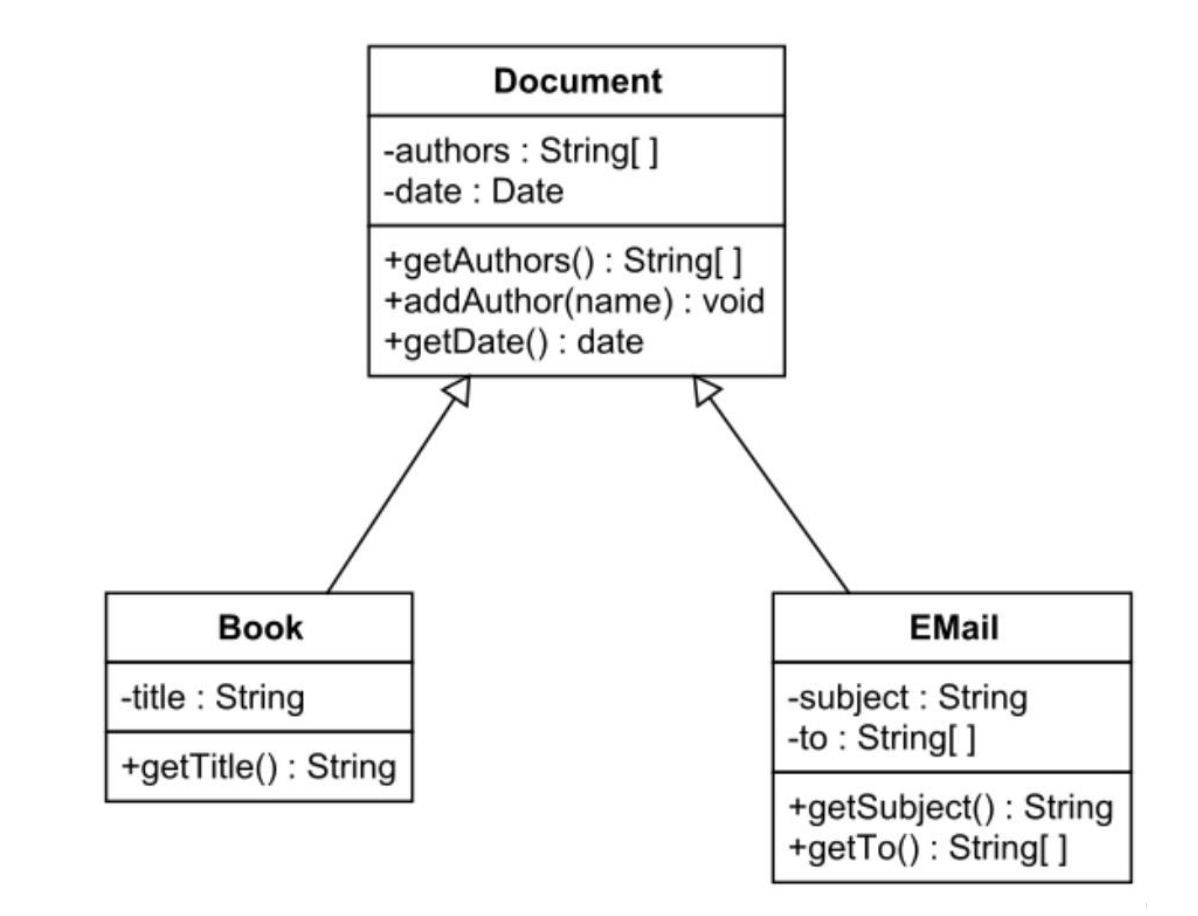

## **Quiz #1**

- Go to <https://www.slido.com/>
- Join #csp-hyu
- Click "Polls"
- Submit your answer in the following format:
	- **Student ID: Your answer**
	- **e.g. 2017123456: 4)**
- Note that you must submit all quiz answers in the above format to be checked as "attendance".

## **Overriding vs. Overloading**

- Function overloading (함수 중복정의)
	- provides multiple definitions of function by changing signatures (i.e. changing the nu mber, order, or data type of parameters but leaving the function name the same)
	- can be used without inheritance, in the same scope

```
int Print(int a) \{ \dots \}int Print(int a, int b) \{ \dots \}
```
- **Function overriding (**함수 재정의**)**
	- **Redefinition of base class function** in the derived class with same signatures

### **Overriding Member Function**

- You can override a member function to provide a custom functionality of the derived class.
- Redefine a member function with the same name as the inherited functio n.
	- All ancestor's member functions with the same name will be occluded.
	- To access the ancestor's member functions, use Ancestor::MemberFunction().

# **An example of overriding**

#### **// Vehicle class.**

```
class Vehicle {
public:
 Vehicle() {}
 void Accelerate();
 void Decelerate();
```

```
LatLng GetLocation();
double GetSpeed();
double GetWeight();
```
#### **private**:

```
LatLng location_;
 double speed_;
 double weight_;
}; // Main routine.
```

```
// Car class.
class Car : public Vehicle {
public:
  Car() : Vehicle() {}
```

```
int GetCapacity();
```

```
// Override the parent's GetWeight().
 double GetWeight() {
   return Vehicle::GetWeight()+passenger weight;
 }
private:
 int capacity ;
 double passenger weight ;
```
}

};

```
int main() {
  Car car;
  cout << car.GetCapacity() << endl;
  cout << car.GetSpeed() << endl;
  cout << car.GetWeight() << endl;
  return 0;
```
# **An example of overriding**

#### **// Vehicle class.**

```
class Vehicle {
public:
 Vehicle() {}
 void Accelerate();
 void Decelerate();
```

```
LatLng GetLocation();
double GetSpeed();
double GetWeight();
```
#### **private**:

```
LatLng location_;
 double speed_;
 double weight_;
}; // Main routine.
```

```
// Car class.
class Car : public Vehicle {
public:
  Car() : Vehicle() {}
  int GetCapacity();
  // Override the parent's GetWeight().
  double GetWeight() {
   return Vehicle::GetWeight()+passenger weight ;
  }
private:
  int capacity ;
  double passenger weight ;
};
                 =weight_?
```
}

```
int main() {
 Car car;
  cout << car.GetCapacity() << endl;
 cout << car.GetSpeed() << endl;
  cout << car.GetWeight() << endl;
 return 0;
```
### **An example of overriding**

#### **// Vehicle class.**

```
class Vehicle {
public:
 Vehicle() {}
 void Accelerate();
 void Decelerate();
```

```
LatLng GetLocation();
double GetSpeed();
double GetWeight();
```
#### **protected**:

```
LatLng location_;
  double speed_;
  double weight_;
};
```
public: everyone can access. private: only its member functions can access.

protected: its member functions and the member functions of descendant classes can access.

```
// Car class.
class Car : public Vehicle {
public:
  Car() : Vehicle() {}
```

```
int GetCapacity();
  // Override the parent's GetWeight().
  double GetWeight() {
    return weight + passenger weight ;
  }
private:
  int capacity ;
  double passenger weight ;
};
```
#### **// Main routine.**

}

```
int main() {
  Car car;
  cout << car.GetCapacity() << endl;
  cout << car.GetSpeed() << endl;
  cout << car.GetWeight() << endl;
  return 0;
```
### **Constructor, Destructor & Inheritance**

- Constructor and destructor call order:
	- Constructors are called from base class to derived class.
	- Destructor are call in reverse order.

**Order of Inheritance** 

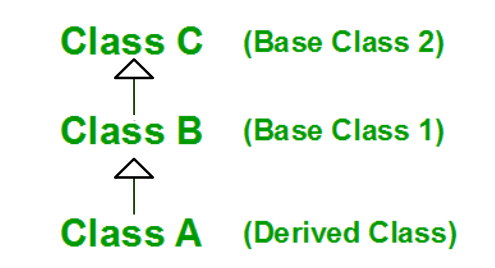

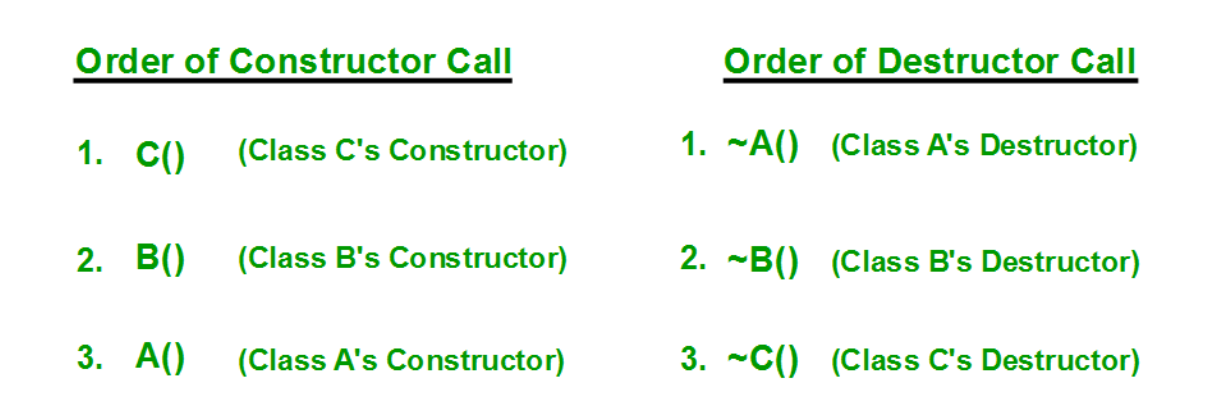

```
class Parent {
public:
  Parent() { cout \lt\lt " Parent"; }
  \simParent() { cout << " \simParent"; }
};
class Child : public Parent {
public:
 Child() { \text{cout} \ll " \text{Child}"; }
  ~\simChild() { cout << " ~\simChild"; }
};
class Test : public Child {
public:
  Test() { cout << " Test"; }
  ~\simTest() { cout << " ~\simTest"; }
};
```

```
int main() {
  {
   Child child;
   cout << endl;
  }
  cout << endl;
  {
   Test test;
  cout << endl;
  }
  cout << endl;
  return 0;
}
```
**Parent Child ~Child ~Parent Parent Child Test ~Test ~Child ~Parent**

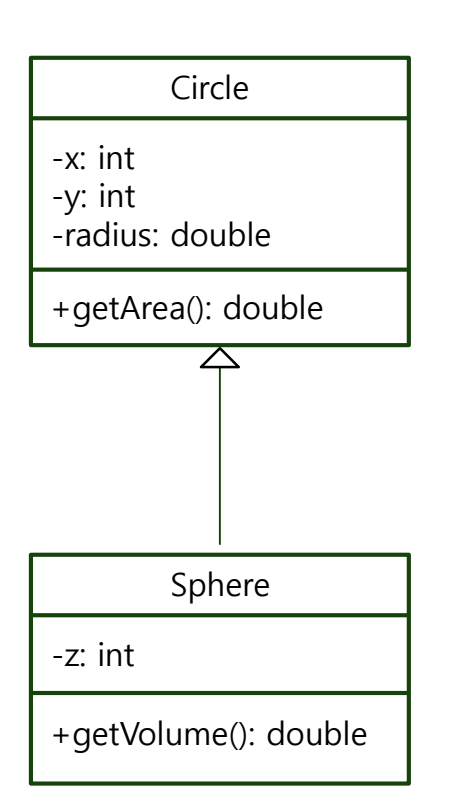

```
#include <iostream>
using namespace std;
class Circle {
private:
    int x, y;double radius:
public:
    Circle(int px, int py, double pradius) {
         x = px; y = py; radius=pradius; }
    double getArea() { return 3.14*radius*radius; }
|};
class Sphere: public Circle{
private:
    int z:
public:
    Sphere(int px, int py, double pradius, int pz){
         cout << "Sphere" << endl;
         x=px; y=py; radius=pradius; z=pz; }
    double getVolumn() {
         return 4.0/3*3.14*radius*radius*radius;
    \mathbf{r}};
\mathsf{lint} main()
    Circle c(2,3,4.0);
    \text{cut} \ll \text{c.getArea}) \ll endl;
    Sphere s(2,3,4.0,5);
    \text{cut} \ll s.\text{getVolume}() \ll \text{end};
    return 0;
```
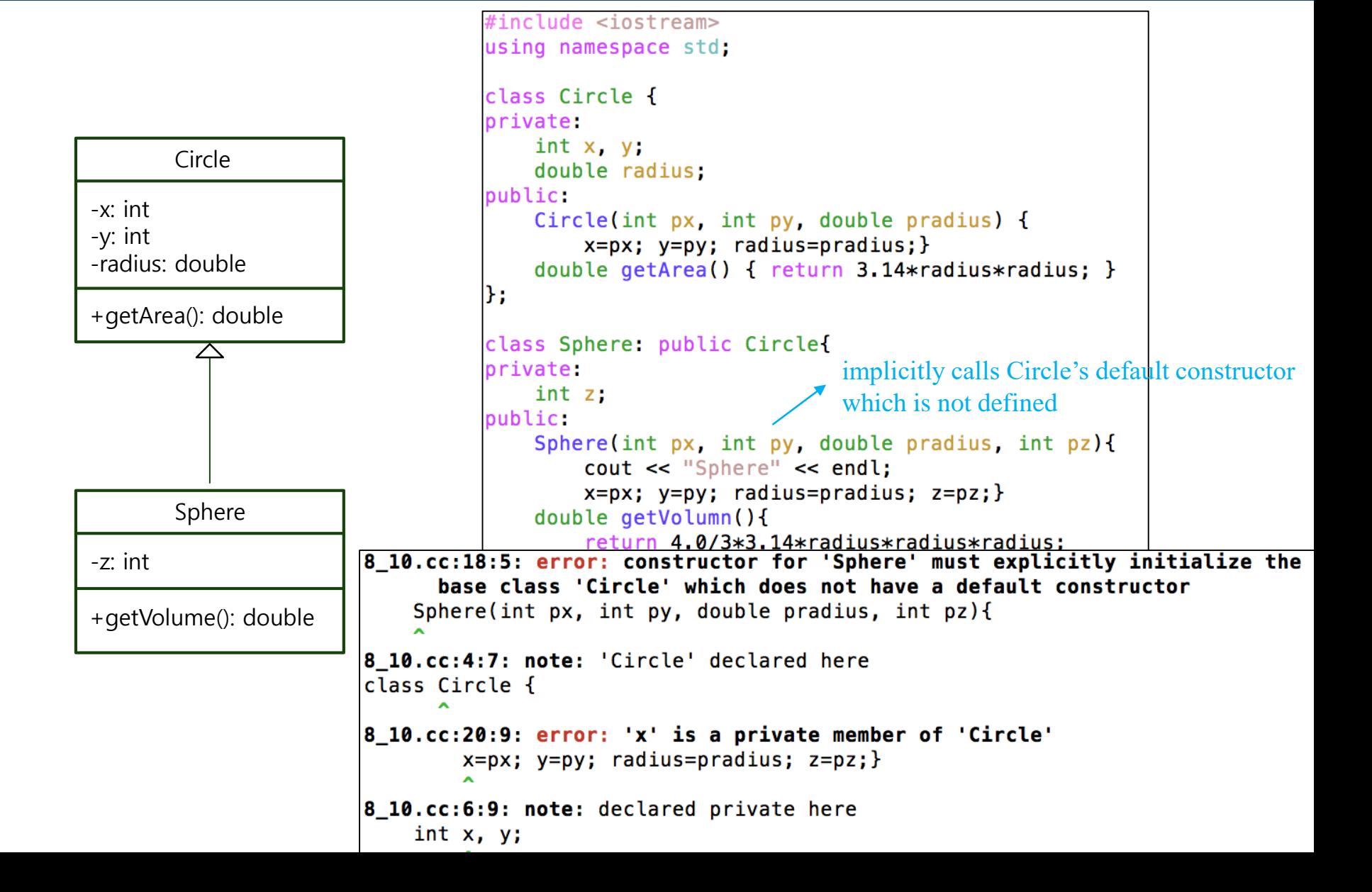

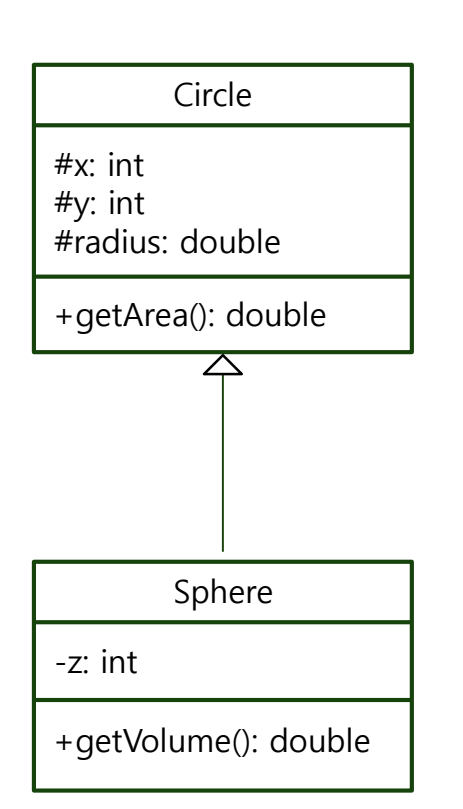

```
#include <iostream>
using namespace std:
class Circle {
protected:
    int x, y.double radius:
public:
    Circle() { (   could << "Circle: no parameter" << end; ) }Circle(int px, int py, double pradius) {
        cout << "Circle: with parameters" << endl:
        x = px; y = py; radius=pradius; }
    double getArea() { return 3.14*radius*radius; }
};
class Sphere: public Circle{
private:
    int z:
public:
    Sphere(int px, int py, double pradius, int pz){
        cout << "Sphere" << endl;
        x=px; y=py; radius=pradius; z=pz; }
    double getVolumn(){
        return 4.0/3*3.14*radius*radius*radius;
    \mathcal{F}};
                                                 Circle: with parameters
int <math>main()</math>50.24
€
    Circle c(2,3,4.0);
                                                 Circle: no parameter
    \text{cut} \ll \text{c.getArea}() \ll \text{endl};Sphere
    Sphere s(2,3,4.0,5);
                                                 267.947
    \text{cut} \ll s.\text{getVolume}() \ll \text{end};
    return 0:
```
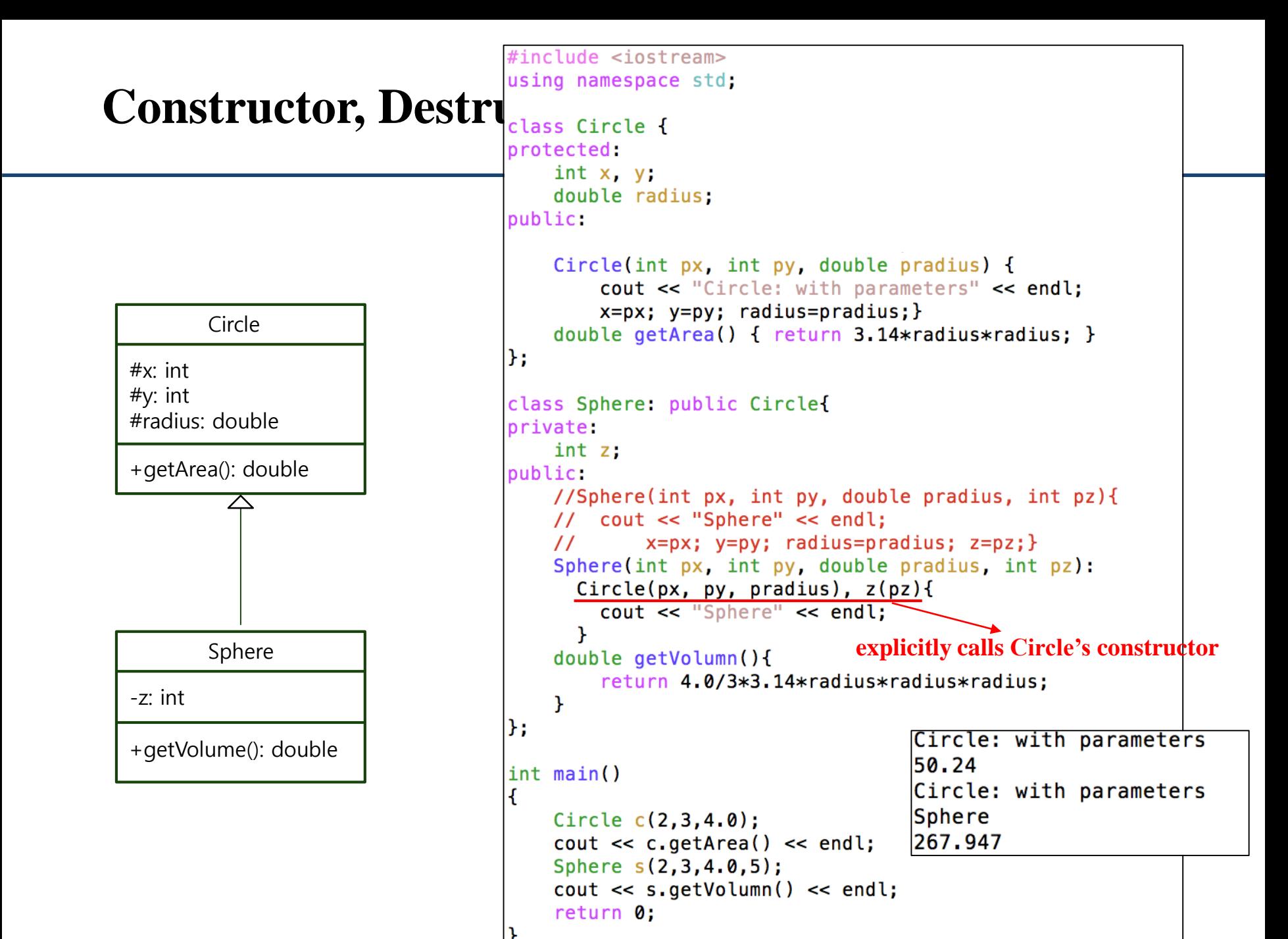

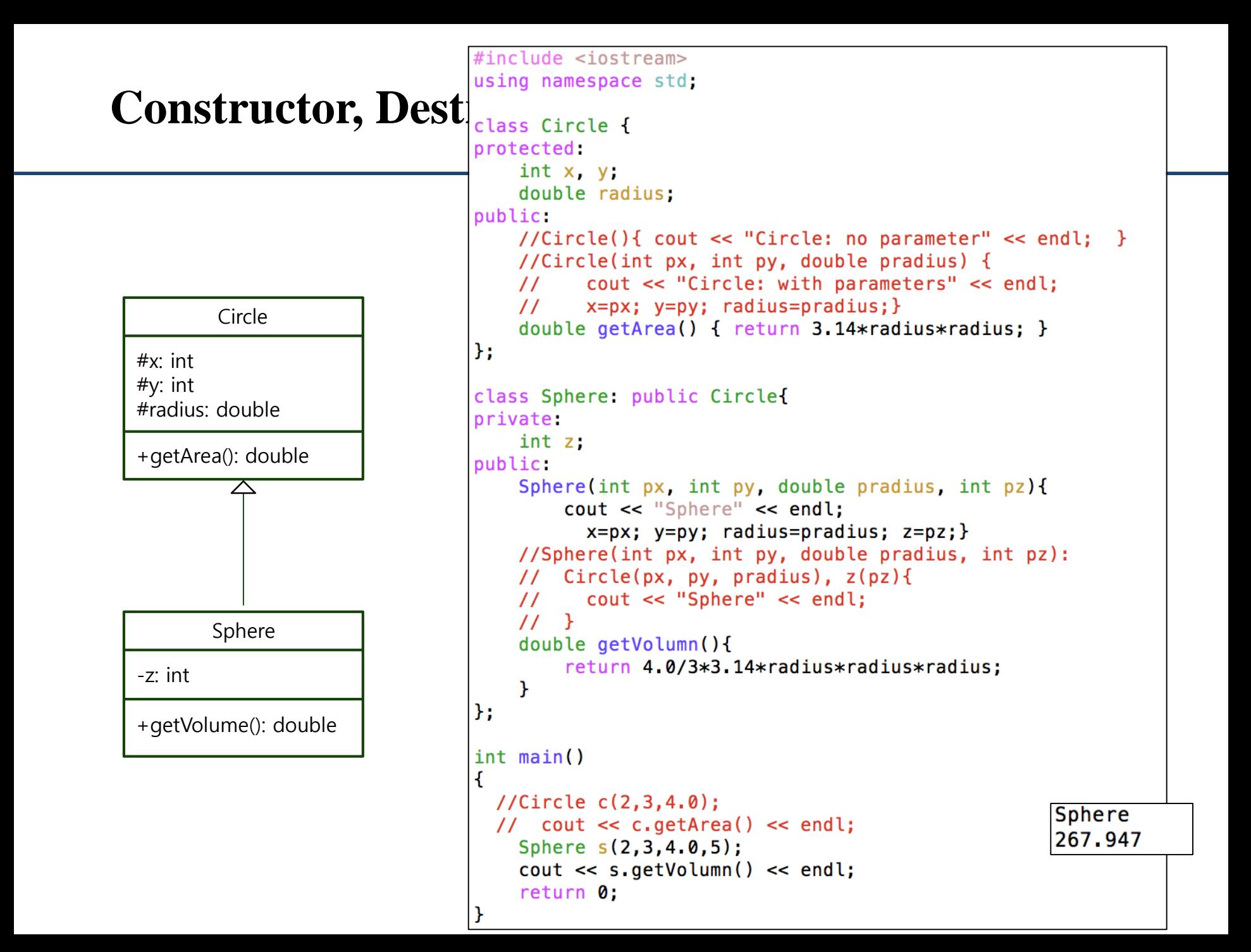

### **Quiz #2**

- Go to <https://www.slido.com/>
- Join #csp-hyu
- Click "Polls"
- Submit your answer in the following format:
	- **Student ID: Your answer**
	- **e.g. 2017123456: 4)**
- Note that you must submit all quiz answers in the above format to be checked as "attendance".

### **Person Example - outline**

#### **// Person class.**

```
class Person {
public:
  Person(const string& name);
```

```
const string& name();
  const string& address();
 void ChangeAddress(const string& addr);
};
```
#### **// Student class.**

```
class Student : public Person {
public:
  Student(const string& name);
  void RegisterClass(int class_id);
  int GetNumClasses();
  int ComputeTuition();
};
```
#### **// Employee class**

```
class Employee : public Person {
public:
  Employee(const string& name,int salary);
```

```
int salary();
  int ComputeIncomeTax();
 void SetSalary(int salary);
};
```
#### **// Faculty class**

```
class Faculty : public Employee {
public:
  Faculty(const string& name, int salary);
```

```
void TeachClass(int class_id);
};
```
### **Person Example - implementation**

#### **person.h**

```
#ifndef PERSON H
#define _PERSON_H_
#include <string>
class Person {
public:
 Person(const std::string& name)
      : name (name) \{\}const std::string& name() {
    return name_;
  }
 const std::string& address() {
   return address_;
  }
 void ChangeAddress(const std::string& addr) {
   address = addr;
  }
```

```
private:
 std::string name, address;
};
```
#endif

#### **student.h**

```
#ifndef STUDENT H
#define _STUDENT_H_
#include <set>
#include "person.h"
class Student : public Person {
public:
 Student(const std::string& name)
      : Person(name) {}
 void RegisterClass(int class id) {
    registered classes .insert(class id);
  }
  int GetNumClasses() {
   return registered classes .size();
  }
  int ComputeTuition() {
   return registered_classes_.size() * 100
        + 500;
  }
private:
  std::set<int> registered classes ;
};
```

```
#endif
```
### **Person Example - implementation**

#### **main.cc**

```
#include "employee.h"
#include "faculty.h"
#include "student.h"
using namespace std;
int main() {
  Student john("John"), david("David");
  Employee susan("Susan", 200);
  Faculty daniel("Daniel", 100);
  john.ChangeAddress("New York");
  david.RegisterClass(101);
  daniel.TeachClass(101);
  daniel.TeachClass(102);
  return 0;
}
```
# **Multiple Inheritance**

- Inheriting from two or more base classes.
	- The derived class has all the members of base classes

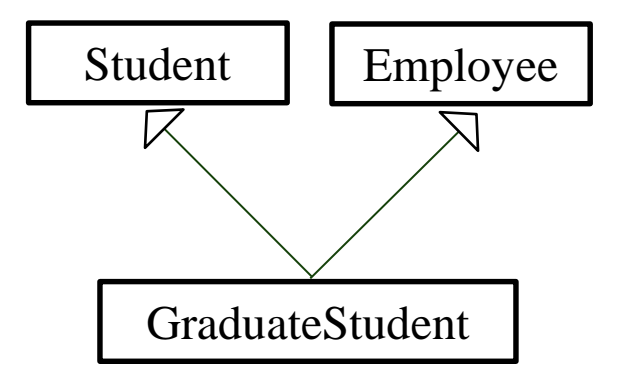

- Issues
	- Ambiguity
		- What happens if base classes has samenamed members?
	- The diamond problem
		- What happens if parent classes are derived from the same grandparent class?

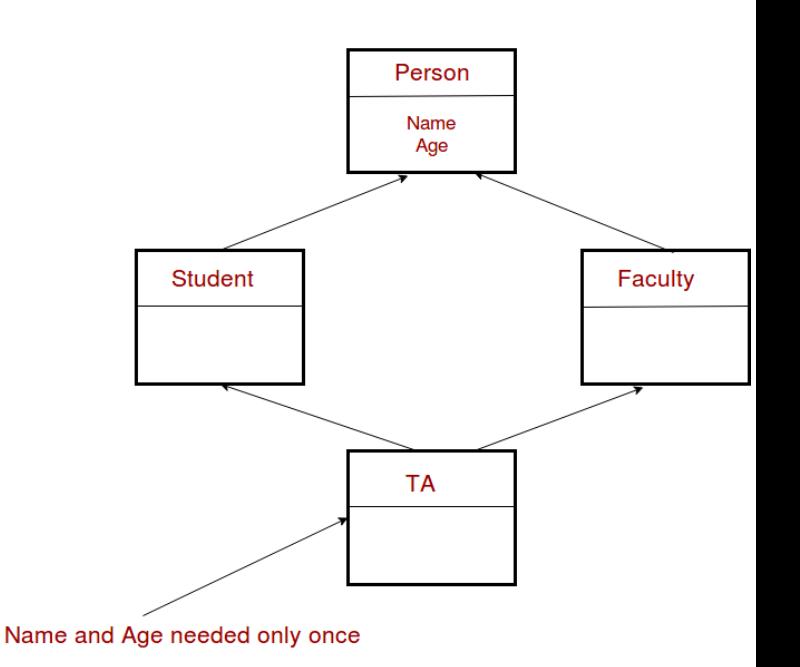

### **Multiple Inheritance: Example**

}

```
class Person {
public:
// ...
};
class Student : public Person {
public:
// ...
};
class Employee : public Person {
public:
// ...
};
// Multiple inheritance example.
class GraduateStudent
    : public Student, public Employee
{
public:
  GraduateStudent(const string& name,
                  int salary)
      : Student(name),
        Employee(name + "*", salary) {
}
};
```

```
int main() {
  GraduateStudent mark("Mark", 50);
```

```
cout << mark.GetNumClasses() << endl;
cout << mark.salary() << endl;
return 0;
```
## **Multiple Inheritance: Example**

```
class Person {
public:
 // ...
};
class Student : public Person {
 public:
 // ...
  void DoSomething();
};
class Employee : public Person {
public:
 // ...
  void DoSomething();
};
// Multiple inheritance example.
class GraduateStudent
    : public Student, public Employee {
public:
  GraduateStudent(const string& name,
                   int salary)
      : Student(name),
        Employee(name + "*", salary) \{\}};
```

```
int main() {
  GraduateStudent mark("Mark", 50);
```
**// Eror - ambiguous function DoSomething** mark.DoSomething();

```
return 0;
```
}

### **Multiple Inheritance**

- Actually, you can avoid these problem by using virtual inheritance in C++.
- General advice: Avoid using multiple inheritance as much as possible.
	- It is commonly believed that multiple inheritance tends to mass things up.
	- That's why Java forbids multiple inheritance.
- Note that multiple inheritance from *interfaces* (pure abstract classes in  $C_{++}$  can be very helpful.
	- Java only allows multiple inheritance from *interfaces* ("implements" multiple interfaces in Java)

#### **const: review**

- Const variables const int  $MAX = 100$ ;
- Const parameters int sum(const int x, const int y)  $\{ \dots \}$
- Pointer to const and const pointer const int  $\sqrt[k]{p}$ Num = &num int\* const  $p = \&a$

### **const & Class**

- Const member variables
	- should be initialized in *member initializer list* of constructor

#### • **Const member functions**

- Can read the value of member variables
- Cannot change the value of member variables
- Const object
	- Cannot change the value of member variables on a const object
	- **Cannot call non-const member functions on a const object**

#### **const: member variables**

```
#include <iostream>
using namespace std;
class Circle {
private:
  double Radius;
  const double PI;
public:
 Circle(double r=0, double p){Radius = r; PI=p;}???void SetRadius(double r) { Radius = r; }
  double GetArea() const { return PI*Radius*Radius; }
\};
int main()Circle cir(2,4);
  cout << cir.GetArea() << endl;
  return 0;
```
### **const: member variables**

```
#include <iostream>
using namespace std;
class Circle {
private:
  double Radius:
  const double PI:
public:
  //Circle(double r=0, double p){Radius = r; PI=p;}
 Circle(double r, double p): Radius(r), PI(p)}
  void SetRadius(double r) { Radius = r; }
  double GetArea() const { return PI*Radius*Radius; }
h:
\left| \text{int main}(\ ) \right|Circle cir(2,4);
  \text{cut} \ll \text{cir.GetArea} \ll endl;
  return 0;
```
• Const member variables

– should be initialized in *member initializer list* of constructor

#### **const: member function**

```
#include <iostream>
using namespace std;
class Circle {
private:
  double Radius:
 const double PI;
public:
 //Circle(double r=0, double p){Radius = r; PI=p;}
 Circle(double r, double p): Radius(r), PI(p){}
 void SetRadius(double r) const { Radius = r; }
                                                           ???double GetArea() const { return PI*Radius*Radius; }
};
int main()\{Circle cir(2,4);cir.SetRadius(5.0);
  \text{cut} \ll \text{cir.GetArea}) \ll endl;
  return 0;
```
### **const: member function**

```
#include <iostream>
using namespace std;
class Circle {
private:
 double Radius:
 const double PI;
public:
 //Circle(double r=0, double p){Radius = r; PI=p;}
 Circle(double r, double p): Radius(r), PI(p){}
 void SetRadius(double r) { Radius = r;}
  double GetArea() const { return PI*Radius*Radius; }
};
int main()\{Circle cir(2,4);
 cir.SetRadius(5.0);
  \text{cout} \ll \text{cir.GetArea}) << endl;
  return 0;
```
• Const member functions

– Can read member variables, cannot update member variables

### **const: object**

```
#include <iostream>
using namespace std;
class Circle {
    private:
        double Radius;
        const double PI;
    public:
        Circle(double r = 0): Radius(r), PI(3.14){ }
        void SetRadius(double r) {Radius = r;}
        double GetArea() const { return (PI*Radius*Radius); }
};
int main()
ſ
                                                  Const object
 Circle cir(2);
 \text{cut} \ll \text{cir.GetArea}() \ll \text{endl};– Cannot update member 
                                                       variables
  const Circle cir2(3);
  \text{cut} \ll \text{cir2.GetArea} \ll endl;
                                                    – Cannot call non-const
  //cir2.SetRadius(5); //compile error
                                                       member functionsreturn 0;
```
### **Quiz #3**

- Go to <https://www.slido.com/>
- Join #csp-hyu
- Click "Polls"
- Submit your answer in the following format:
	- **Student ID: Your answer**
	- **e.g. 2017123456: 4)**
- Note that you must submit all quiz answers in the above format to be checked as "attendance".

## **Class Inheritance Types**

- Types of inheritance: public, protected, and private.
	- Depending on the inheritance types, the parent's member has diffe rent access control IN the child class.
	- Most commonly used is **public inheritance** (and probably it's the only useful inheritance).

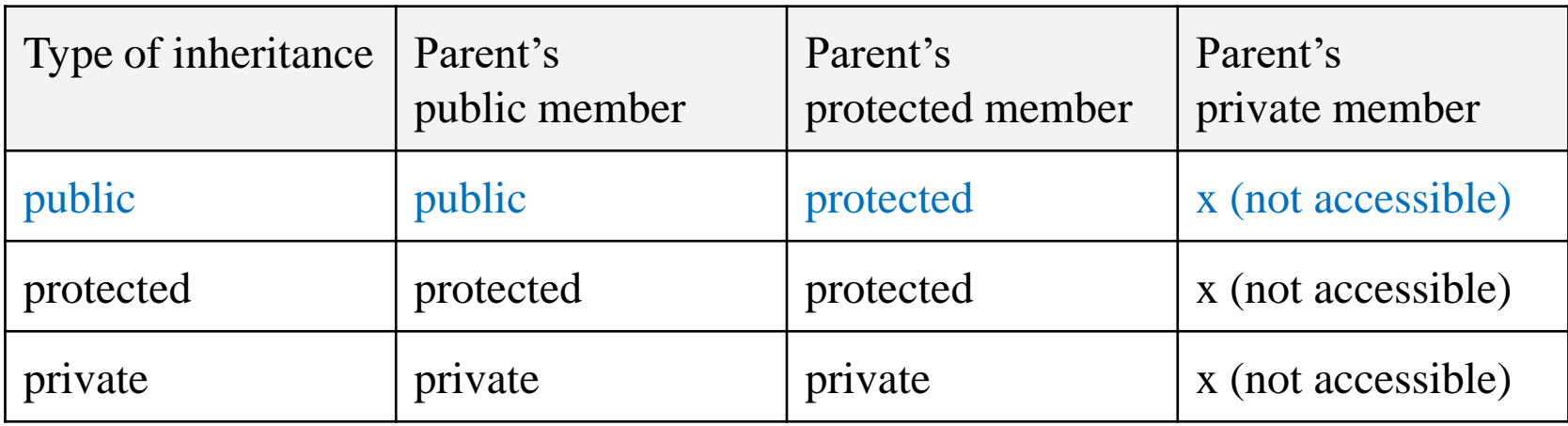

### **Example of Private Inheritance**

```
class A {
public:
 void APublic() {}
protected:
 void AProtected() {}
private:
 void APrivate() {}
};
// Private inheritance.
class CA : private A {
public:
 void CAPublic() {
    APublic(); // OK.
    AProtected(); // OK.
   APrivate(); // Error.
  }
 void CAPublic2() {}
protected:
 void CAProtected() {
  }
private:
 void CAPrivate() {
```
}

};

```
class Client : public CA {
 void Function() {
   APublic(); // Error.
   AProtected(); // Error.
   APrivate(); // Error.
   CAPublic(); // Error.
   CAPublic2(); // OK.
   CAProtected(); // OK.
   CAPrivate(); // Error.
  }
};
```
#### **// Main routine.**

}

```
int main() {
 CA ca;
  ca.APublic(); // Error.
  ca.CAPublic(); // Error
  ca.CAPublic2(); // OK.
  ...
```
### **Next Time**

- Labs in this week:
	- Lab1: Assignment 8-1
	- Lab2: Assignment 8-2

- Next lecture:
	- 9 Polymorphism 1